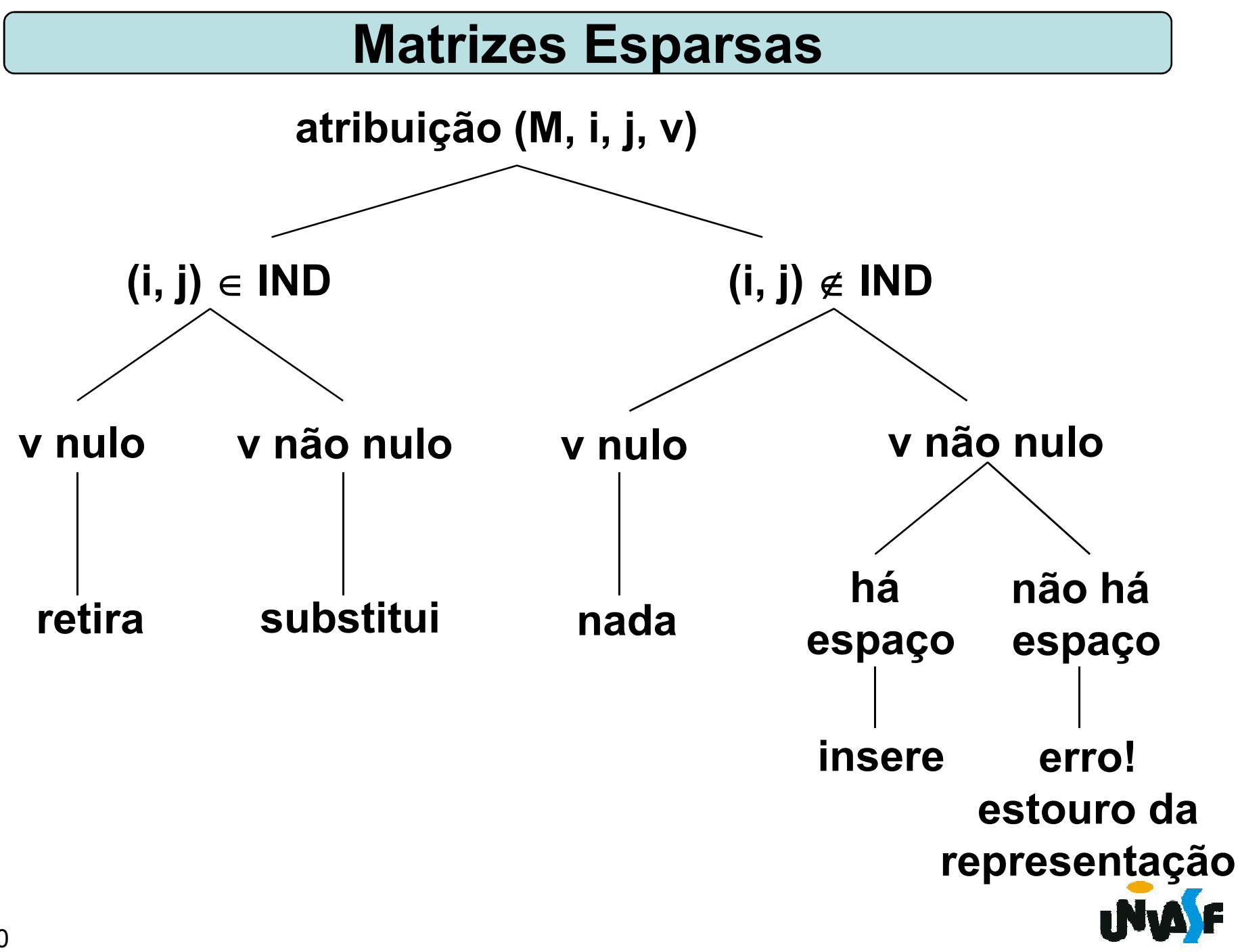

# Matrizes Esparsas

Vocês identificaram algumas desvantagens na implementação proposta?

Sim.

Quais?

- A memória para armazenar elementos é alocada estaticamente.

- Para se verificar se um elemento não possui um valor significativo é necessário verificar todos os elementos significativos.

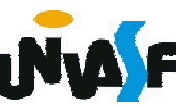

# Listas

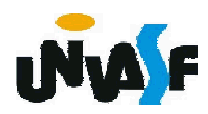

Uma lista (linear) é uma sequência de zero ou mais elementos, cada um deles sendo um valor primitivo (átomo ou nodo) ou composto, e, para  $k \in [1..n]$ ,

- $\star$  x<sub>1</sub> é o primeiro elemento ou cabeça da lista;
- $\star$  x<sub>k</sub> é o antecessor ou predecessor de  $x_{k+1}$ ;
- $\star$  x<sub>k</sub> é o sucessor de x<sub>k-1</sub>;
- **★ x**<sub>2</sub>, x<sub>3</sub>, ..., x<sub>n</sub> compõem o resto da lista;
- **★ x<sub>n</sub> é o último elemento.**

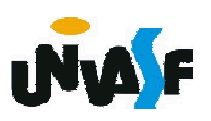

Em outras palavras, a estrutura de lista representa a ordem linear entre os elementos. Diz-se que o elemento  $x_k$  ocupa a posição *k* da lista e *n* é o tamanho da lista. Se *n*=0, a lista é vazia.

A lista é um objeto particularmente flexível, dado que o seu número de elementos pode variar, ou seja: ela pode aumentar ou diminuir de tamanho.

diferentes, nas listas heterogêneas. Os elementos podem ser todos do mesmo tipo, quando se têm listas homogêneas, ou podem ser de tipos

As listas podem ser lineares, se só podem conter átomos (objetos de tipo qualquer, simples ou composto, exceto listas), ou genéricas, se podem conter como elementos outras listas.

As listas têm um extenso universo de aplicações, notadamente em armazenamento e recuperação de informações, processamento de linguagens, simulação de processos, sistemas operacionais, inteligência artificial e muito outros campos.

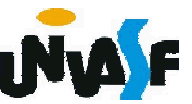

Em geral, as aplicações necessitam de um conjunto de operações primitivas que permitem criar uma nova lista, verificar se a lista é vazia, acessar o *k*-ésimo elemento, inserir um elemento como *k*-ésimo da lista, remover o *k*-ésimo elemento, etc.

A partir dessas operações básicas podese definir outras como: verificar se um elemento está na lista ou localizar sua posição, dividir ou combinar listas, invertêlas, aplicar sobre elas algum operador elemento a elemento, compará-las, etc.

Como os elementos de uma lista se dispõem conceitualmente de forma consecutiva, a disposição física dos mesmos no modo sequencial é intuitiva.

Como no caso dos arranjos unidimensionais, o endereço de um nodo 94 ao *k*-ésimo elemento são comuns.poderá ser calculado com base no endereço do primeiro nodo, se todos os nodos ocuparem blocos de memória de mesmo tamanho. Assim a contiguidade física é particularmente adequada para o conjunto de operações, em que referências

Logo, pode-se basear a representação da lista em um vetor para conter os elementos da lista, esta começando no primeiro elemento do vetor, associado a um contador que indica o número de elementos efetivamente utilizados do vetor, ou seja, o número de elementos na lista. Observe o esquema

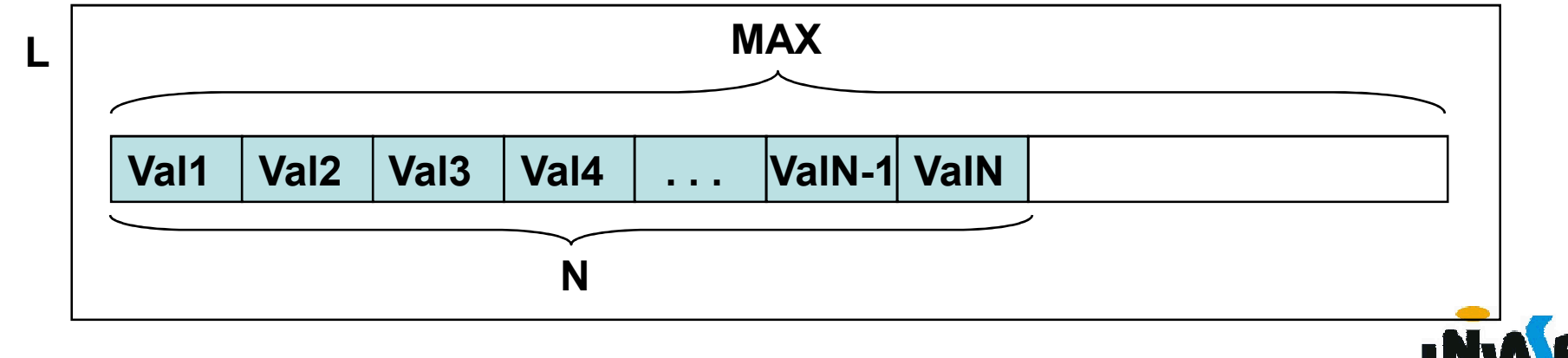

```
Desta forma, a definição para o TAD lista
(de inteiros) seria:
typedef struct
{
   int N; /*numero de elementos*/
   int val[max]; /*vetor de elementos*/
}LISTA;
96
void ret (LISTA *, int);void cria lista (LISTA *);
int eh vazia (LISTA *);
int tam (LISTA *);
void ins (LISTA *, int, int);
int recup (LISTA *, int);
```
Antes de efetuarmos a implementação das operações, algumas observações sobre elas se fazem importantes:

- criar a lista corresponde a zerar o contador;

- o contador é testado para verificar se a lista é vazia, sendo o tamanho da mesma o valor do contador;

97 incrementando-se o contador;- inserir um elemento na *k*-ésima posição exigirá abrir espaço, deslocando todos os elementos posteriores uma casa em direção ao fim do vetor, armazenando-se então o novo elemento da lista na lacuna obtida,

- a retirada, inversamente, exigirá uma compactação, pelo recuo dos elementos posteriores ao que tiver sido retirado, e o decremento do contador.

Operações de inserção só podem ser efetuadas para  $k \in [1..tam(L)+1]$ , desde que tam (L) < max. Retiradas só são válidas para *k*  $\in$  [1..tam(L)].

Com base nestas observações implemente as operações do TAD LISTA.

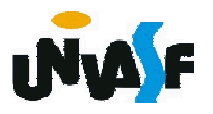

```
typedef struct
{
   int N; /*numero de elementos*/
   int val[max]; /*vetor de elementos*/
}LISTA;
void cria lista (LISTA *);
int eh vazia (LISTA *);
int tam (LISTA *);
void ins (LISTA *, int, int);
int recup (LISTA *, int);
void ret (LISTA *, int);
```
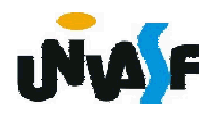

```
void cria_lista (LISTA *l)
{
  l - > N = 0;
}
int eh_vazia (LISTA *l)
{
  return (l-N == 0);
100
}
int tam (LISTA *l)
{
  return (l->N);
}
```
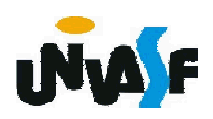

```
void ins (LISTA *l, int v, int k)
{
  int i;
  if (l-N == max){
    printf ("\nERRO! Estouro na lista.\n");
    exit (1);
 }
101
  else
    if (k < 1 || k > l->N+1)
   \{printf ("\nERRO! Posição invalida para 
   insercao.\n");
      exit (2);
   }
```
# for (i=l->N; i>=k; i--) l->val[i]=l->val[i-1]; l->val[k-1]=v; l->N++; }

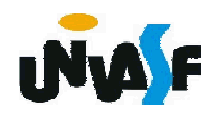

```
int recup (LISTA *l, int k)
{
  if (k < 1 | k > l->N)
  \mathbf{\mathbf{f}}printf ("\nERRO! Consulta invalida.\n");
    exit (3);
  }
  else
    return (l->val[k-1]);
}
```
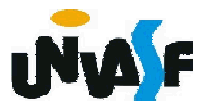

```
void ret (LISTA *l, int k)
{
  int i;
  if (k < 1 | k > l->N)
  {
    printf ("\nERRO! Posição invalida para 
   retirada.\n");
    exit (4);
  }
  l->N--;
 for (i=k-1; i<l->N; i++)
    l->val[i]=l->val[i+1];
}
```
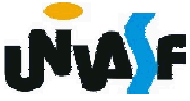

Alocação Sequencial - Exercício

Implemente, no TAD LISTA, a seguinte operação:

int pertence (LISTA \*l, int v);

a qual retorna 1 (um) se v pertence a lista apontada por l e 0 (zero) caso contrário.

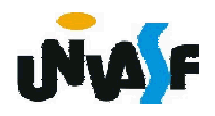

Alocação Sequencial - Exercício

Implemente, no TAD LISTA, a seguinte operação:

int eh\_ord (LISTA \*l);

a qual retorna 1 (um) se a lista apontada por l está em ordem crescente e 0 (zero) caso contrário.

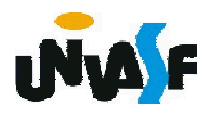